Муниципальное бюджетное общеобразовательное учреждение

 $\boldsymbol{\lambda}$ 

«Апраксинская основная школа»

УТВЕРЖДАЮ:

Руководитель ШСК О.В. Пояскова

## Состав Совета ШСК «Факел»

## на 2023-2024 учебный год

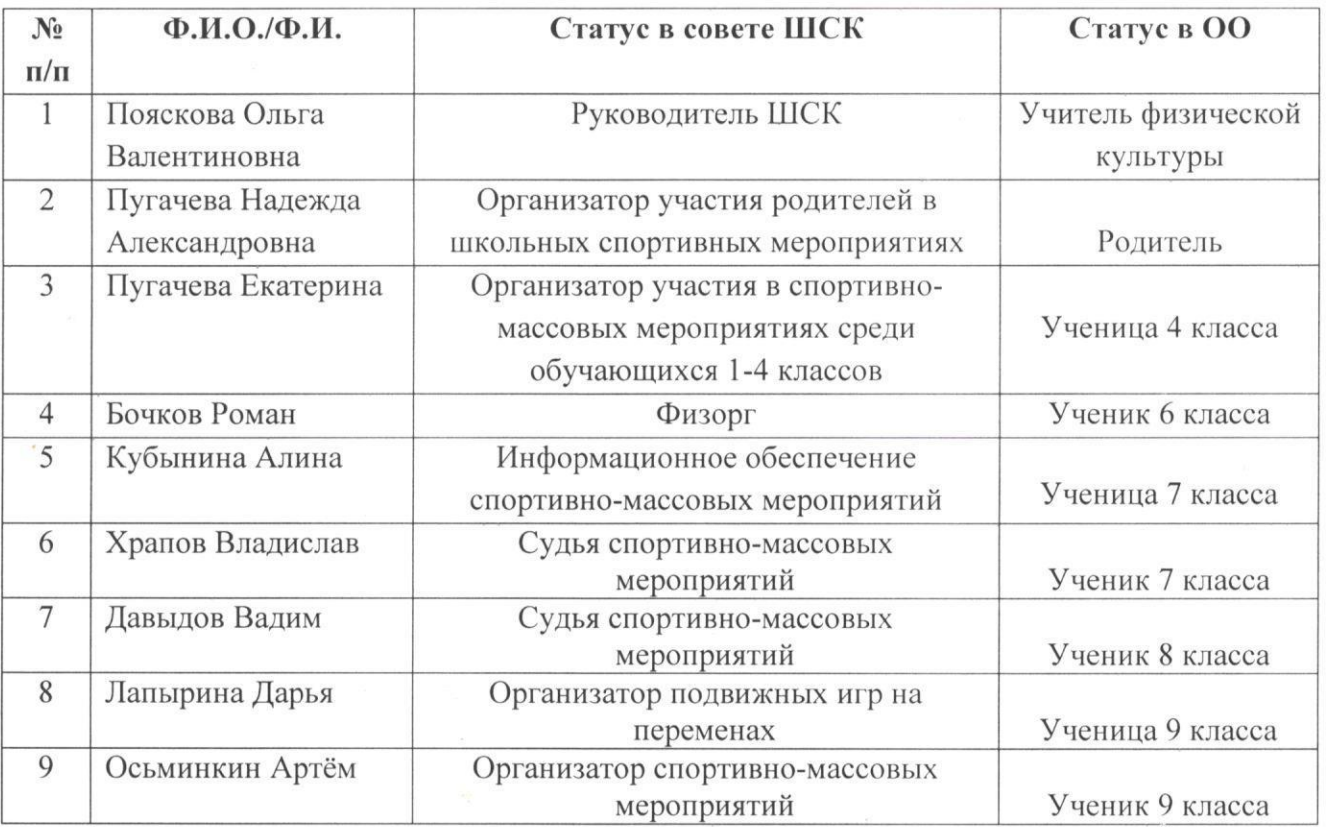